# **Thrive Themes A/B Testing Rapid Implementation Checklist**

*Refer to the Thrive Themes A/B Testing Quick Start Toolkit PDF provided with this checklist to get detailed explanations about each of the following steps.*

### 1.Plan Your A/B Test:

- ❏ Create a "Time to Create vs. CRO Leverage" matrix of your A/B testing variables.
- ❏ Clearly state your A/B Testing Hypothesis with the **Hypothesis Creation Equation**:

"Changing **(element/variable)** from **X** to **Y** will **(result)** due to **(rationale/research)**."

#### 2.Design Your A/B Test:

- ❏ Make sure that you're not testing more than one variable at a time.
- ❏ Use the **Paperclip vs. Bowling Ball Strategy** to test two *conspicuously different* variations of the variable you're A/B testing.
- ❏ Avoid perfectionism and tweaking small details so can rapidly implement *"good enough"* A/B tests instead.
- ❏ Make sure all the steps in your traffic funnel are congruent in design and messaging with your A/B test.

## 3.Run Your A/B Test:

- ❏ Set your automatic winner settings:
	- ❏ **Minimum Time:** 14 days
	- ❏ **Minimum Conversions:** 100
	- ❏ **Minimum Statistical Significance:** 95%
- ❏ LAUNCH YOUR A/B TEST!
- ❏ Forget about your A/B test for 2 weeks so it can run without emotional interference.

## 4.End Your A/B Test & Record Your Insights:

- ❏ *After 2 weeks*, check back in on your test to see if either a winning variation emerged, the test still needs more data to achieve a statistically significant result or the A/B test was inconclusive.
- ❏ Record the test result data in your A/B testing tracking tool (provided in the Thrive Themes A/B Testing Quick Start Toolkit).
- ❏ Record whether or not the A/B test confirmed, denied or couldn't answer your hypothesis along with your reasons and insights why.
- ❏ Capture any other insights the test revealed for you...especially those insights that taught you something valuable about your audience, subscribers or customers.

# 5. Rapidly Implement Your Next A/B Test:

- ❏ Take what you learned and go back to the top of this checklist to start the process over again. Iteratively improve your conversion rates through rapid implementation of your next A/B test!
- ❏ Use this A/B testing feedback loop on your landing pages, sales pages, lead generation pages, opt-in forms, online quiz pages, and blog post headlines – *regardless of what A/B testing tools you use!*
- ❏ Refer to the A/B Testing Examples PDF resource that came with this quick reference checklist to figure out what to test next!

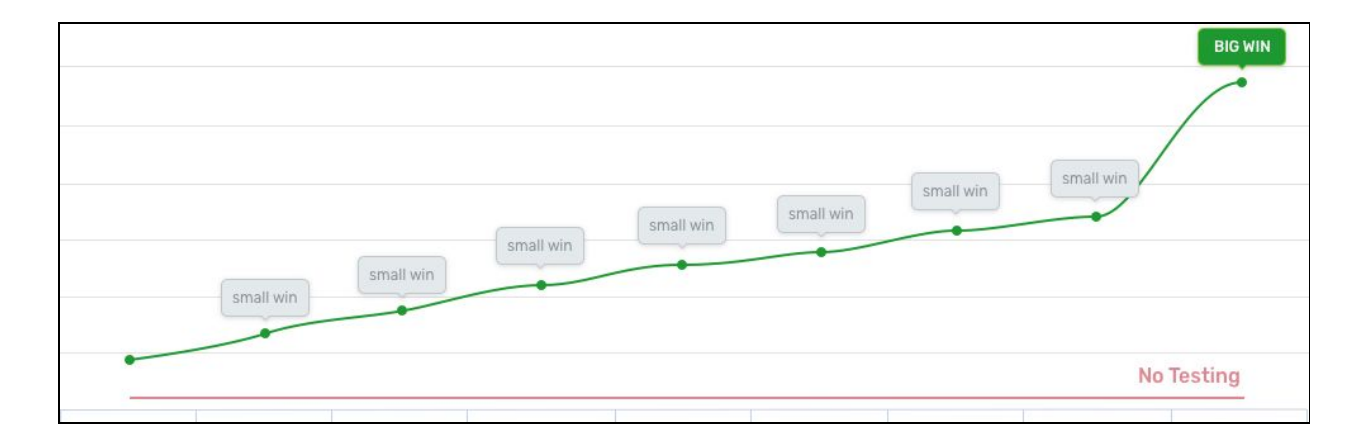

#### Here at **Thrive [Themes](https://thrivethemes.com/?utm_campaign=ab+testing+quick+checklist&utm_medium=checklist&utm_source=ab+testing+lp+guide&tl_inbound=1&tl_target_all=1&tl_form_type=1&tl_period_type=1)**, we specialize in building tools to help you craft Conversion Optimized WordPress websites.

We know A/B testing is the key to higher conversions which is why we offer the following solutions:

**[Thrive Architect](https://thrivethemes.com/architect/?utm_campaign=ab+testing+quick+checklist&utm_medium=checklist&utm_source=ab+testing+lp+guide&tl_inbound=1&tl_target_all=1&tl_form_type=1&tl_period_type=1)** + **[Thrive Optimize](https://thrivethemes.com/optimize/?utm_campaign=ab+testing+quick+checklist&utm_medium=checklist&utm_source=ab+testing+lp+guide&tl_inbound=1&tl_target_all=1&tl_form_type=1&tl_period_type=1)**: Build and A/B test your (Landing, Sales, Lead Generation & Home) Pages.

**[Thrive Leads](https://thrivethemes.com/leads/?utm_campaign=ab+testing+quick+checklist&utm_medium=checklist&utm_source=ab+testing+lp+guide&tl_inbound=1&tl_target_all=1&tl_form_type=1&tl_period_type=1)**: Build and A/B test your Opt-in Forms.

**[Thrive Headline Optimizer](https://thrivethemes.com/headlineoptimizer/?utm_campaign=ab+testing+quick+checklist&utm_medium=checklist&utm_source=ab+testing+lp+guide&tl_inbound=1&tl_target_all=1&tl_form_type=1&tl_period_type=1)**: A/B test your Blog Post Headlines.

**[Thrive Quiz Builder](https://thrivethemes.com/quizbuilder/?utm_campaign=ab+testing+quick+checklist&utm_medium=checklist&utm_source=ab+testing+lp+guide&tl_inbound=1&tl_target_all=1&tl_form_type=1&tl_period_type=1)**: Build and A/B test your Online Quizzes.